# $\bigoplus$

## Indice

 $\bigoplus$ 

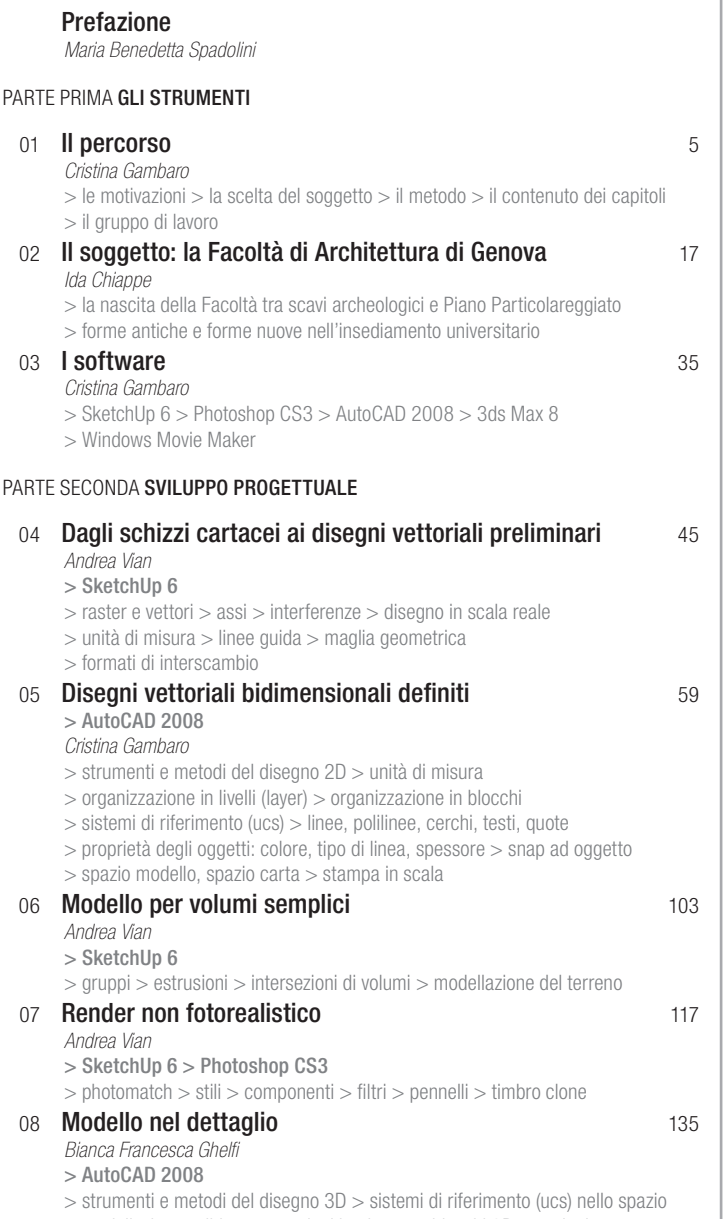

> modellazione solida > operazioni booleane > blocchi 3D > sezioni

**V**

 $\bigoplus$ 

## $\bigoplus$

#### **ARCHITETTURA AL CALCOLATORE**

 $\vert$ 

 $\bigoplus$ 

 $\frac{1}{\sqrt{1}}$ 

### PARTE TERZA COMUNICAZIONE DEL PROGETTO

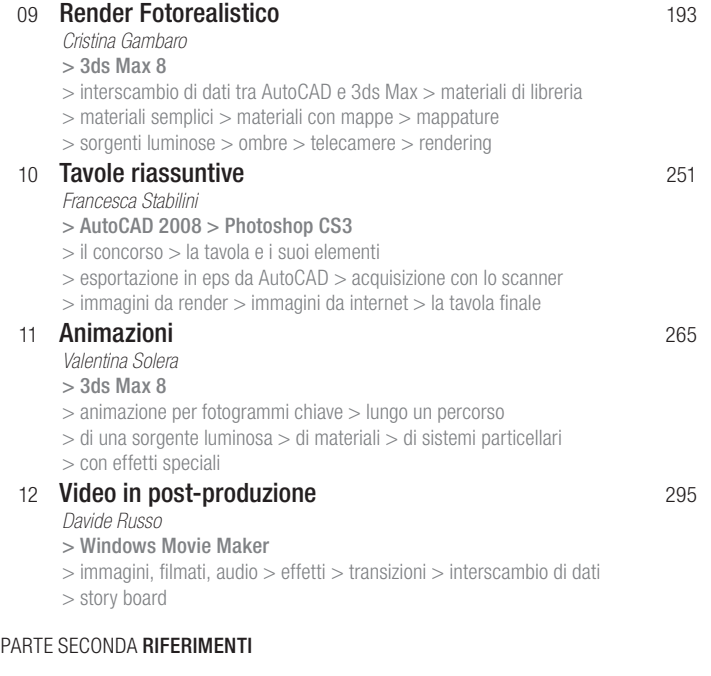

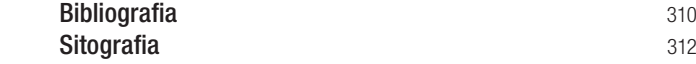

 $\bigoplus$ 

 **VI**